**18-551, Spring 2003 Group 10, Final Report:** 

# *Adaptive Noise Cancellation System using Subband LMS*

Prasanna Malaiyandi (pkm@andrew.cmu.edu) David Mitchell (dwm3@andrew.cmu.edu) Samir Sahu (ssahu@andrew.cmu.edu)

# 1.1 Table of Contents

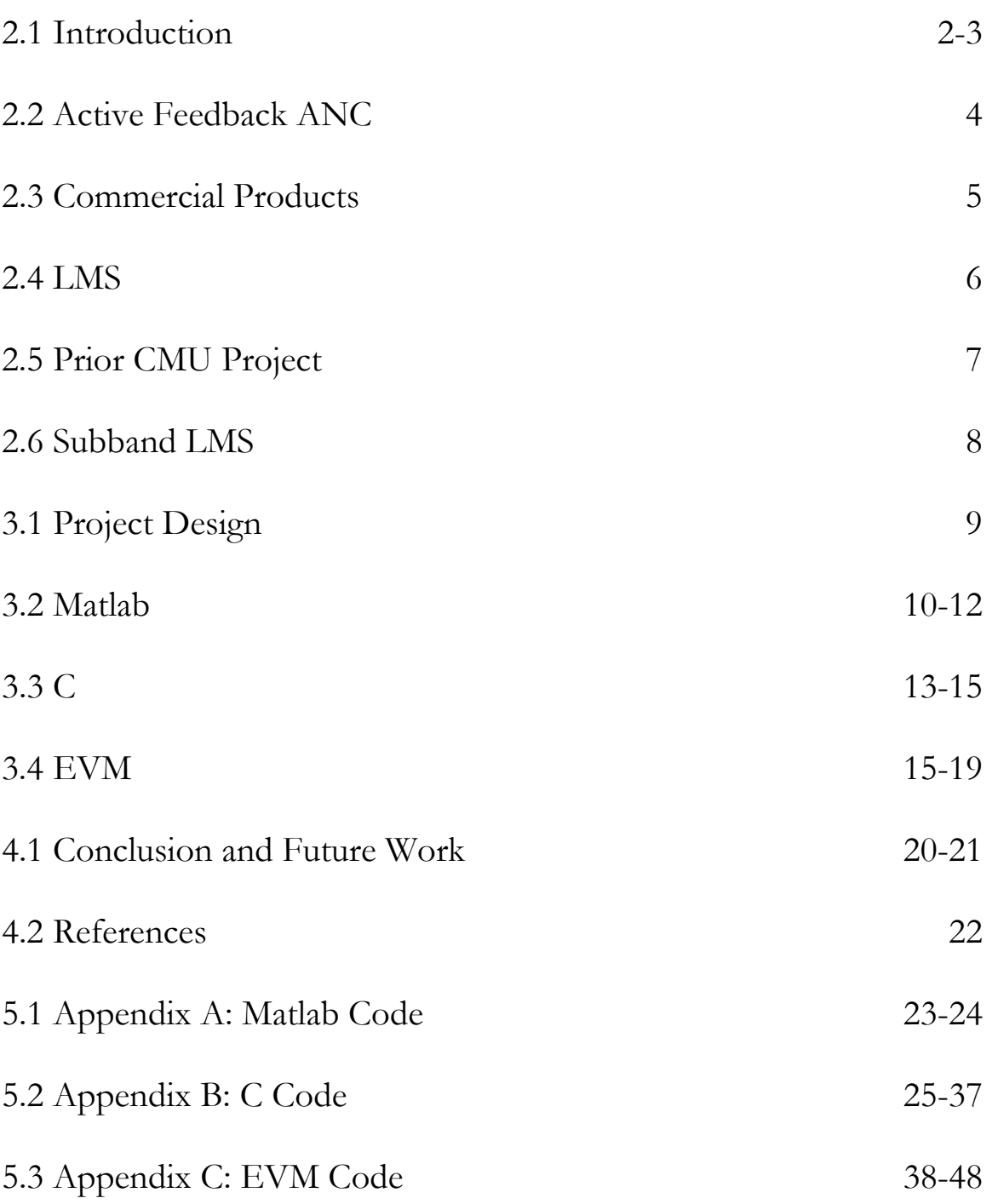

### 2.1 Introduction

In our increasingly mobile society, individuals are prone to doing just about everything on the move. Listening to music is certainly not an exception. However, when one listens to music away from the home, one necessarily has less control over noise exposure. Airplane, bus and car engines are the most common noise distractions as one travels. Lawnmower engines, others' speech and music are also frequently encountered. Surely, there is considerable benefit in obtaining headphones that could perform active noise cancellation – be able to filter out noise as one encounters it.

Large electronics manufacturers have not ignored this need. Indeed, there are several products on the market, the most notable of which – Sony® MDR-NC20 Noise Canceling Closed Headphones and Bose® QuietComfort™ Acoustic Noise Canceling® Headphones – are discussed in section 2.3 in greater detail. Both products' noise attenuation capability is advertised as up to 10 dB for frequencies below 300 Hz. However, frequency analysis of numerous real-life noise signals – even car and airplane engines – reveals significant noise (up to 30 dB in a Boeing  $747<sup>1</sup>$  $747<sup>1</sup>$  $747<sup>1</sup>$  and up to 60 dB in the cockpit of a Cessna  $210^2$  $210^2$ ) at up to 3 kHz.

Thus, the products' peak attenuation is limited to frequencies below 300 Hz notwithstanding the considerable desirability of a more comprehensive solution.

<span id="page-2-0"></span> $\frac{1}{2}$  Boeing planes are sheltered with noise-absorbing coating which reduces the noise present.

<span id="page-2-1"></span> $2$  Cessna 210 is a small, popularly owned private plane. If medium-frequency noise attenuating precautions are not taken, frequent pilots have up to 41% chance of developing permanent hearing damage according to US EPA Report 550/9-73-008.

Although it was not feasible to determine the reason for the limitation as neither Sony nor Bose has revealed the algorithm used in the companies' respective products, it seems realistic that existing solutions are not effective outside the low-frequency range due to some processing constraint. The limitations on a single-band Least-Mean-Square (LMS) algorithm as established by Siravara, et al. in 2002 (hereafter [1]) coincide with product constraints as advertised. The proposed improvement – the new subband LMS algorithm examined in section 2.6 – facilitates significant improvement in medium-frequency noise attenuation while reducing the computing resources needed to update the adaptive filter.

Although subband LMS is potentially a promising alternative, as of this writing, there are no publicly accessible reports regarding a headphone implementation of the algorithm. Under these circumstances, writing a DSP implementation of the algorithm and creating an active-feedback headphone system may be tangible contributions to the active feedback Adaptive Noise Cancellation (ANC) field.

### 2.2 Active Feedback ANC

Adaptive Noise Cancellation (ANC) is a widely applicable set of noise attenuating techniques. Unlike simple filtering, ANC techniques attenuate noise through the addition of an "anti-noise" signal with 180-degree phase difference, thereby dampening the energy of the noise waves. Active feedback via an embedded microphone facilitates targeted noise cancellation without any requisite a priori knowledge about the signal transmitted or the noise present. There are several algorithms used to calculate the "anti-noise" signal. Wideband (single band) and subband (2 or more bands) Least Mean Square (LMS) algorithms are analyzed in sections 2.4 and 2.6 respectively.

Fig, 1: Destructive Interference

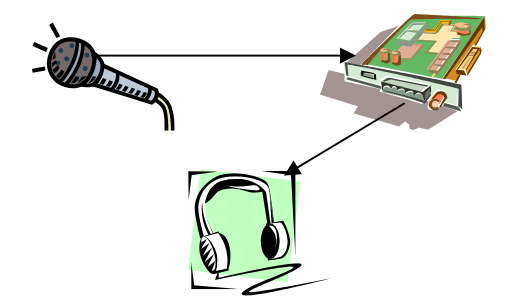

Fig. 2: Single channel active feedback with microphone, headphones, EVM

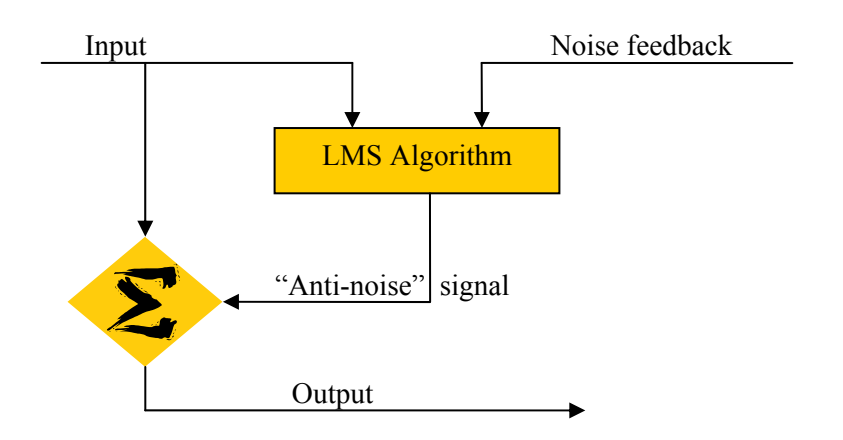

Fig. 3: Sample ANC flowchart with LMS

# 2.3 Commercial Products

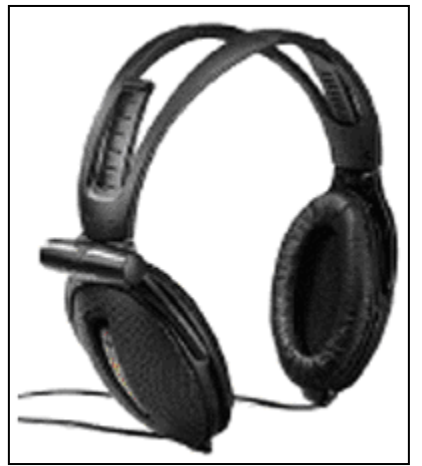

#### **Sony® MDR-NC20 Noise Canceling Closed**

MSRP: \$199

Attenuation up to 10 dB for frequencies up to 300 Hz

Algorithm: wideband LMS [1]

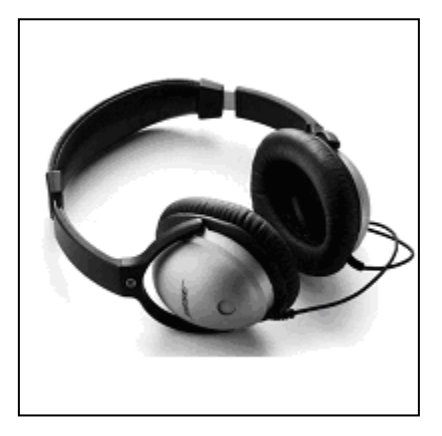

#### **Bose® QuietComfort™ Acoustic Noise Canceling®**

MSRP: \$299

Attenuation up to 10 dB for frequencies up to 300 Hz Algorithm: unknown; wideband LMS likely

### 2.4 LMS

The LMS algorithm is comprised of two processes – a filtering process producing the output signal and the estimation error, and an adaptive process responsible for the automatic adjustment of filter tap weights. The following definitions and notations will be used throughout:

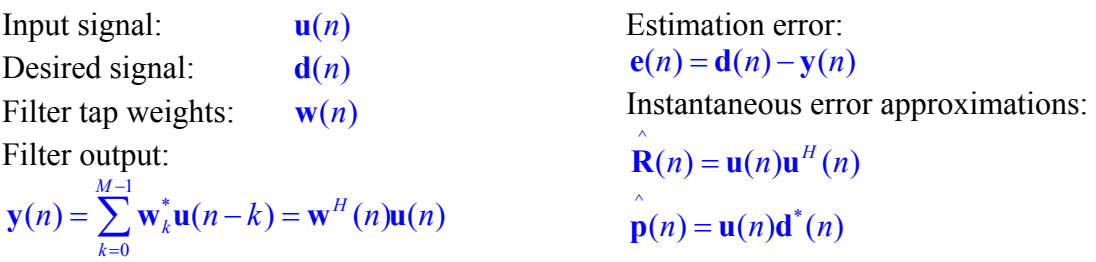

The LMS algorithm is obtained by substituting the instantaneous error approximations into the basic steepest-descent Weiner filter algorithm.

$$
\mathbf{w}(n+1) = \mathbf{w}(n) + \frac{1}{2} \mu [\hat{\mathbf{p}} - \hat{\mathbf{R}} \mathbf{w}(n)]
$$
 Steepest descent with error  
\n
$$
\approx \mathbf{w}(n) + \mu [\mathbf{u}(n)\mathbf{u}^{H}(n)\mathbf{w}(n)]
$$
\n
$$
= \mathbf{w}(n) + \mu \mathbf{u}(n)[\mathbf{d}^{*}(n) - \mathbf{y}^{*}(n)]
$$
\n
$$
= \mathbf{w}(n) + \mu \mathbf{u}(n)\mathbf{e}^{*}(n)
$$
 LMS filter coefficient adjustment

In the preceding definition,  $\mu$  – the step size of the algorithm – is essentially the driving factor in the coefficient adjustment. The LMS algorithm can be mathematically shown to

converge when 
$$
0 < \mu < \frac{2}{\lambda_{\max}}
$$
 where  $\lambda_{\max} < \sum_{i=1}^{M} \lambda_i = E[\mathbf{u}^H(n)\mathbf{u}(n)]$ . Siravara et al.

show that LMS  $\mu$  values for practical adaptive noise canceling applications range between 0.0002 and 0.04 [1]. Moreover, Principe et al. propose a  $\mu = \frac{\lambda_{\text{max}}}{\lambda_{\text{max}}}$  $\mu = \frac{\lambda_{\text{max}}}{10}$  rule of thumb resulting in speedy and accurate convergence suitable for most applications [2].

### 2.5 Prior CMU Projects

#### **Spring 1999: Group 6**

Ormsby et al. followed a wideband LMS approach in a project titled *Noise Canceling Headphones: An Adaptive Solution*. The group demonstrated significant noise attenuation for some music signals in Matlab with a 64-tap LMS filter. The results were comparable to expected headset performance.

Moreover, Ormsby, et al. determined that real-time attenuation between 7 and 10 dB required an LMS filter size of between 128 and 512 taps. Initially, the group attempted to implement a 256-tap solution with 8 kHz signal on the C30 EVM but could not achieve real-time noise attenuation. A 16-tap wideband LMS filter processing an 8 kHz singlechannel (mono) signal was proven to require fewer EVM instruction cycles than were permissible between sample inputs, yet noise attenuation on the EVM was not demonstrated.

Although, some noise canceling is possible with a 16-tap wideband LMS, a 2-band 16 tap algorithm allows up to double attenuation and more rapid convergence. Thus, barely audible attenuation of ~4dB is improved to cancel 60-70% of the noise frequency power. Using the subband approach on the C67 EVM it becomes possible to construct a stereo ANC system capable of processing 44.1 kHz, CD-quality signals.

### 2.6 Subband LMS

The newly proposed subband algorithm calls for parsing the desired and feedback noise signals into at least two bands, running the LMS algorithm on each band and finally combining the individual band outputs into a single noise-canceling signal.

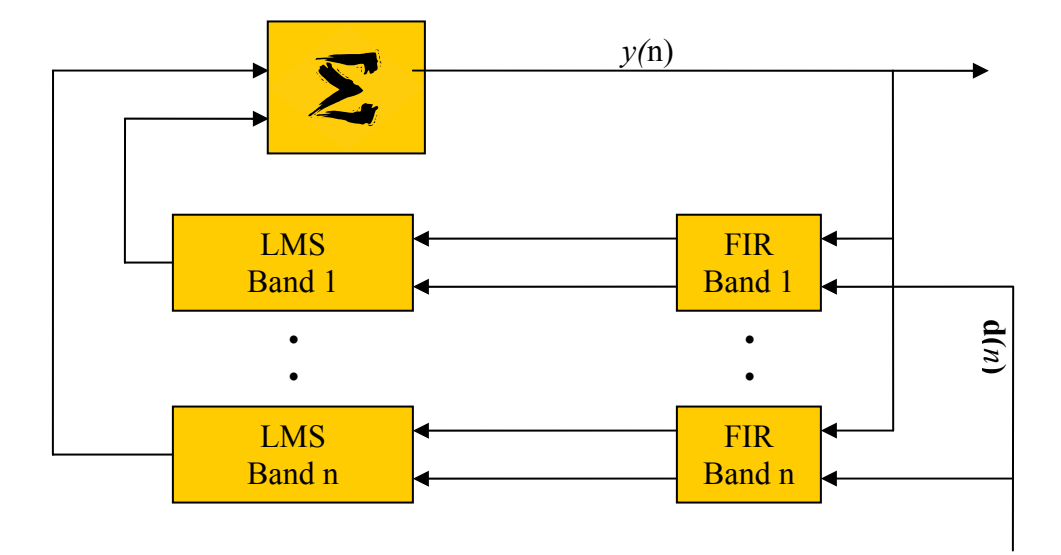

Fig. 4: Subband LMS

This approach facilitates faster convergence with smaller filter size –  $w(n)$  – while increasing the maximum noise attenuation possible for constant  $\mu$ . These advantages enable significant real-time noise attenuation for a 44.1 kHz – CD quality – signal on the C67 EVM board.

| <b>Frequency of Primary</b> | Wide-band noise | Subband noise |
|-----------------------------|-----------------|---------------|
| <b>Noise Signal</b>         | attenuation     | attenuation   |
| $0-250$ Hz                  | 14.4dB          | 16dB          |
| 500-750Hz and 1250-1500Hz   | 5.66dB          | 10.03dB       |
| 750-1000Hz and 2000-2250Hz  | 6.31dB          | 11.9dB        |
| 3000-3250Hz                 | 9.7dB           | 15.79dB       |

Table 1: Subband advantages according to Siravara et al. [1]

The most tangible advantages are for medium-frequency noise with  $500$ Hz  $< f < 3250$ Hz and thus are precisely in the underperforming frequency range targeted for needed improvement.

### 3.1 Project Design

We propose to demonstrate the effectiveness of the subband LMS algorithm for a realtime, active feedback ANC system. The stereo active feedback will be performed by two microphones (one for each ear).

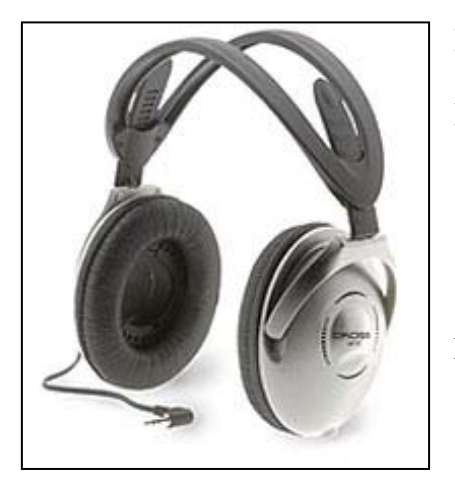

#### **Koss UR/15 Personal listening headphones**

MSRP: \$29.99

Selected for closed ear design, wide frequency response  $(25Hz < f < 15000Hz)$ , low distortion and reasonable price

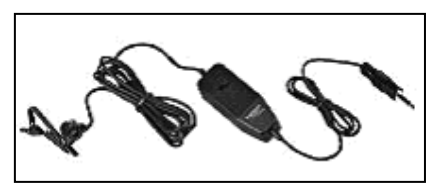

**RadioShack Tie-Clip Omni directional Electret** MSRP: \$24.99

Selected for small size, wide frequency response ( $50Hz < f < 16000Hz$ ), low impedance and reasonable price.

In order to follow through with the proposal, the authors must (1) establish the subband proof of concept, (2) determine real-time, sample-by-sample update capability, and (3) demonstrate significant noise attenuation across the frequency spectrum for CD quality music in real-time on the C67 EVM board. Task (1) is most readily accomplished in Matlab, task (2) in C and task (3) involves the EVM board.

### 3.2 Matlab

#### **Determination of µ:**

Using the rule of thumb suggested by Principe et al.,  $\mu$  was calculated from a 10-sample average of the max eigenvalue [2]. Frequency eigenvalues were calculated for various song inputs ranging from Mozart to Eminem, with the average  $\lambda_{\text{max}} = 0.25$ ,

 $\frac{\text{max}}{\text{s}} = 0.025$  $\mu = \frac{\lambda_{\text{max}}}{10} = 0.025$ . Thereafter, the calculated  $\mu$  was tested alongside the 0.0002 to 0.04

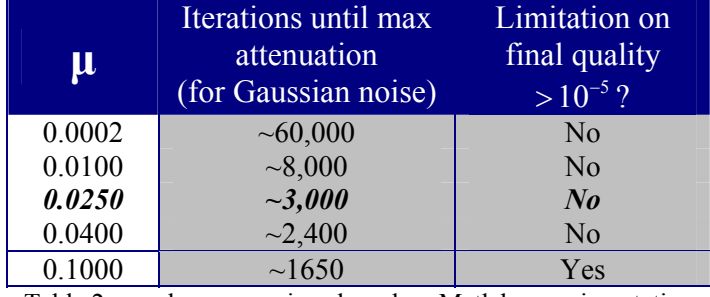

limits [1] in Matlab for LMS convergence and attenuation quality.

Table 2: µ-value comparison based on Matlab experimentation

Setting  $\mu$  = 0.025 is confirmed to be reasonable with significantly more rapid attenuation as compared to much lower values and essentially trivial loss of final accuracy.

#### **Matlab code implementation:**

Using ANSI C code for wideband LMS from Texas Instruments [3], we implemented wideband and 2-band Matlab LMS solutions. The initial transformation was iteratively intensive and required almost 10 minutes to process 15 seconds of 8 kHz signals. The Matlab code was thereafter optimized to perform more matrix calculations instead of loop iteration. Most importantly, the TI implementation of LMS was modified to calculate  $e(n)$  prior to updating the  $w(n)$  vector. This algorithmic change facilitates the transition to sample-by-sample processing as compared to the TI code, which uses buffers. Adding code for 32-tap FFT and IFFT, we successfully created and tested a 2-band implementation. The Matlab code is located in Appendix A at the end of this report.

#### **Proof of Subband efficacy**

The wideband and 2-band implementations were tested under identical conditions. All signals were sampled at 44.1 kHz.

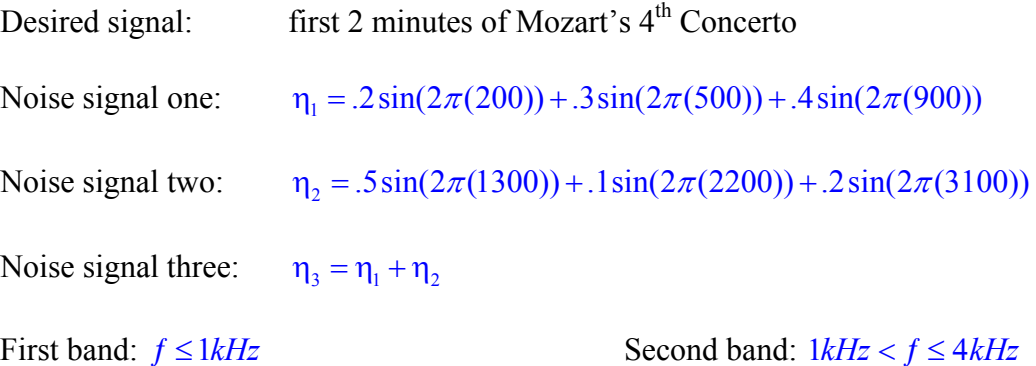

When  $\eta_1$  or  $\eta_2$  were tested, the algorithms performed essentially in tandem because the two noise signals were chosen to have noise components corresponding to each of the two sub bands respectively. However, for  $\eta_3$ , which contained noise in both frequency ranges, the 2-band algorithm attenuated noticeably faster and achieved significantly higher final noise reduction. The estimation error –  $e(n) = d(n) - y(n)$  – for the last 220500 samples (5 seconds of the clip) was analyzed in GoldWave to determine the amplitudes associated with each noise frequency.

For each frequency, the achieved attenuation was calculated as follows:

 $20\log(\frac{A_r}{\epsilon})$ *i*  $NdB = -20 \log(\frac{A_r}{A_i})$  *A<sub>r</sub>* → *average residual amplitude*  $A_i \rightarrow$  *known initial amplitude* 

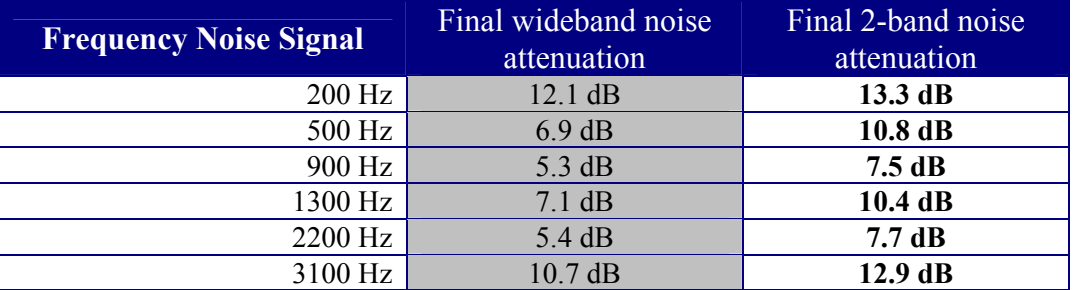

Table 3: Matlab wideband vs. 2-band attenuation

### 3.3 C

#### **C algorithm:**

In [3], TI provides assembly code for a wideband LMS. Also included is the ANSI C version of the assembly functionality. However, the C code does not correspond to the ASM functionality due to some flaw that was not discovered during debugging. Instead, a modified version of the LMS algorithm was written in C. Key modifications include calculating  $e(n)$  prior to updating the  $w(n)$  vector and processing the LMS algorithm after each sample (as opposed to each 16-sample chunk). FFT and IFFT with 16 coefficients from 18-551 Homework 2A were used to set up the two frequency bands. The C code is located in Appendix B.

#### **Realistic signal testing:**

Minor code optimization reduced the running time of the C code to function real time for real audio and noise signals. Realistic noise signals provided by [http://www.exhaustsoundclips.com](http://www.exhaustsoundclips.com/) [4] and <http://physics.nku.edu/asg/noisesamples.html> [5] were introduced to test one of the algorithm's primary applications – engine noise reduction. The exhaust of a 1967 Ford Mustang and aircraft noise at the Cincinnati/Northern Kentucky International Airport were analyzed using GoldWave, having substantial noise components for  $0 < f \leq 4kHz$ . This range covers most commonly experienced, locally periodic noise signals and confirms the original choice for band definition. Eminem's *Without Me* raw file (converted from mp3 using GoldWave) was the desired signal. The following figure contains the waveforms played during the final oral update.

#### **Attenuation results:**

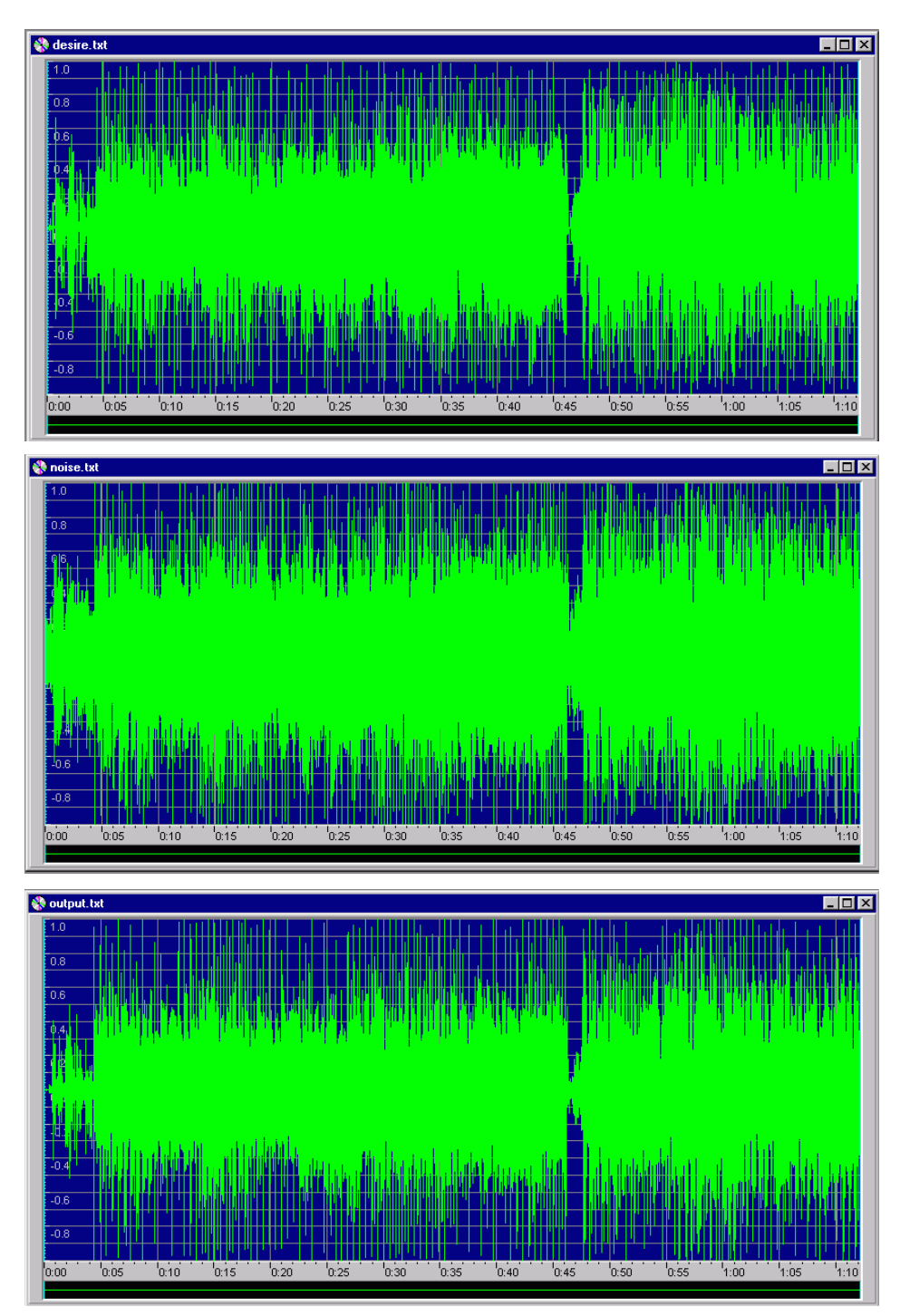

Fig. 5: Real-time 2-band LMS noise attenuation. Top is  $d(n)$  – desired signal; middle is  $u(n)$  – input signal; bottom is  $y(n)$  – filter output

Algorithm efficacy is readily observed graphically in Figure 5 between 0:00 and 0:05 and 0:45 and 0:48 where the input signal noise clearly overrides the desired signal. Filter output demonstrates strong attenuation and is almost indiscernible from desired output. Strong attenuation is thus possible even in the first few milliseconds, demonstrating the advantage of the 2-band system over a wideband solution.

As detailed in the previous section, decibel attenuation is determined through amplitude vs. frequency analysis of the signals' last 5 seconds. Because the initial amplitude was not user defined, a running average was computed for the last 5 seconds of the noise signal. Thereafter, the following formula was used to compute the attenuation.

$$
NdB = -20\log(\frac{A_r}{A_i})
$$

 $A_r \to \text{average residual amplitude}$   $A_i \to \text{average initial amplitude}$ 

| <b>Frequency of</b> | 2-band Noise     |  |
|---------------------|------------------|--|
| <b>Noise Signal</b> | Attenuation      |  |
| $0-1$ kHz           | $\sim13dB$       |  |
| $1-4$ kHz           | $\sim7\text{dB}$ |  |

Table 4: 2-Band attenuation by frequency range

### 3.4 EVM

 $\overline{a}$ 

To port the C code from the previous section to the C67 EVM, 18-551 Lab 1 interrupt system was adapted to the current needs. All processing code (FFT/IFFT, LMS) was placed into receiveISR. The data is then readily transmitted with a single call in transmitISR. Using the sample-by-sample processing methodology and a CD quality signal, the EVM code can comprise at most  $166MHz/44.1kHz \approx 3800$  cycles. Although rough, preliminary calculations indicated only  $4*640+1000 = 3560^{\degree}$  $4*640+1000 = 3560^{\degree}$  $4*640+1000 = 3560^{\degree}$  cycles necessary for the FFT/IFFT approach, the actual implementation required more and therefore did not work real time.

The solution was to replace the FFT/IFFT with 32-tap FIR band-pass filters. Matlab functions firls and remez generated the filter coefficients used. The FIR filters performed sufficiently, with negligible performance error as compared to the FFT/IFFT method. Three filters were implemented – low-pass for  $f \leq 1kHz$ , band-pass for  $1kHz < f \leq 4kHz$ , and high-pass for  $f > 4kHz$ . The low-pass and band-pass filters created the bands to be processed via the LMS. The high frequency component is passed to the headphones. Much of the noise above this threshold is either negligible in amplitude or inaudible. Indeed, there is a very limited advantage to dampening it yet a tangible drawback with extra requisite cycles [6]. This current implementation is described in detail in Figures 6 and 7 on the following page. The EVM code itself is located in Appendix C.

<span id="page-16-0"></span><sup>&</sup>lt;sup>1</sup> 640 cycles for each FFT and IFFT. For 2 bands, that is 2 FFTs and 2 IFFTs. 1000 cycles for 2 16-tap LMS updates, error processing, signal addition and overhead

#### **Active feedback processing:**

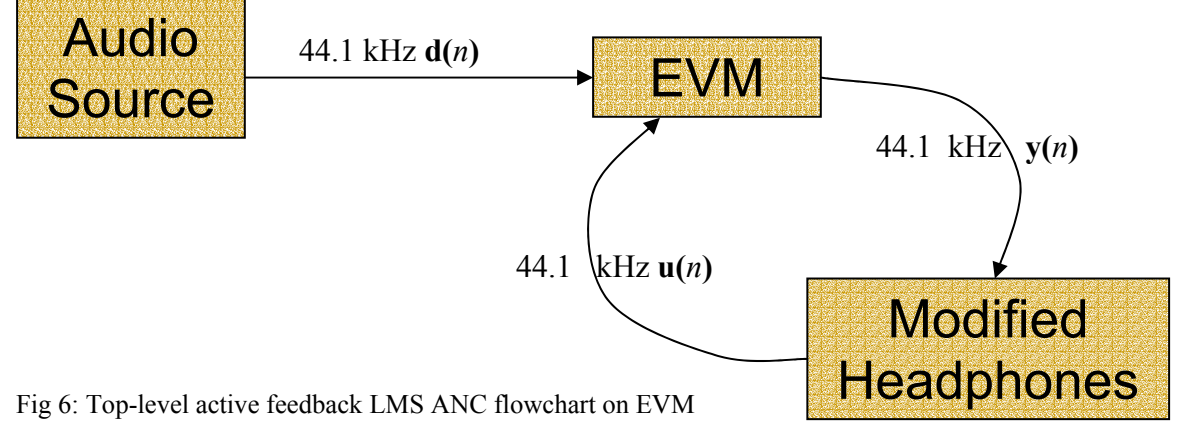

As the input  $u(n)$  and  $d(n)$  arrive for each n, the EVM performs the following:

- 1. Desired  $d(n)$  and noise feedback  $u(n)$  signals are summed.
- 2. The combined signal is divided into three bands
- 3. The high frequencies ( *f* > 4*kHz*) are passed through to the headphones
- 4. The lower two bands ( $f \leq 1kHz$ ,  $1kHz < f \leq 4kHz$ ) are processed via the LMS algorithm (which also receives  $d(n)$ )
- 5. The LMS outputs are summed and **y(***n***)** is passed to the headphones

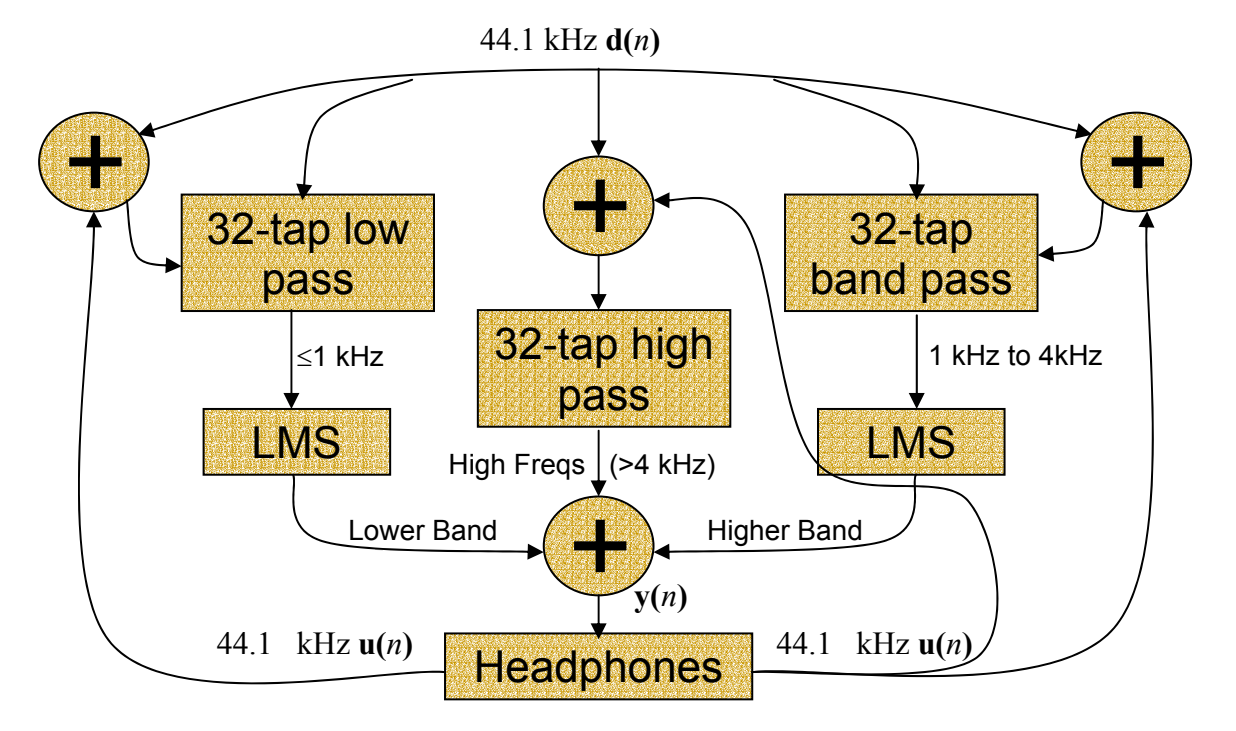

Fig 7: Low-level active feedback LMS ANC flowchart on EVM

#### **Testing:**

This "real-time", active feedback LMS ANC was tested on two adjacent C67 EVM boards. This set up was necessary in order to process the two channels separately and demonstrate stereo capability. Feedback microphones were fixed on the outside of the closed ear headphone cups to eliminate feedback interference and insure sufficient input amplitudes. Test signals included the aforementioned 1967 Ford Mustang exhaust, aircraft noise at the Cincinnati/Northern Kentucky International Airport, speech and outside music. Although attenuation was achieved for all inputs, in the case of outside music the process was gradual and took almost a minute. This is because outside music is a significantly more complex signal and is not always locally periodic.

#### **Demo:**

The 1967 Ford Mustang exhaust was successfully attenuated by the ANC during the demo. Participants listened to music via the Koss UR/15 Personal listening headphones while speakers positioned near the feedback microphones reproduced the Mustang ignition and exhaust noise. In just a few seconds, highly noticeable attenuation was achieved. The LMS did not run until final convergence but improved performance over time was demonstrated. Although the decibel attenuation results were not calculated explicitly during the demo, experience with prior testing suggests attenuation between 6 and 12 dB varying by frequency.

#### **Optimizations and Profiling:**

After the FFT/IFFT approach replaced in favor of the FIR filter design, we also set the optimization level to O3 to optimize for speed. These two improvements resulted in a drastic cycle reduction as is evidenced in Table 5 on the next page.

18

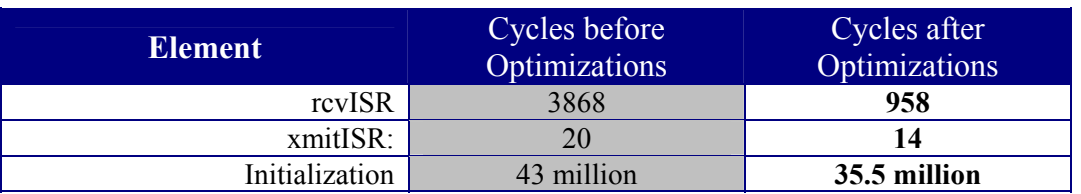

Table 5: Cycles by element before/after optimization

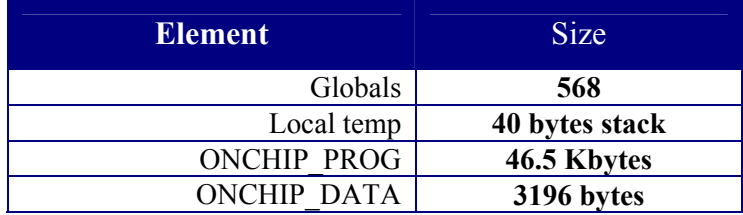

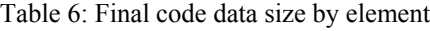

Because our subband approach utilized sample-by-sample processing, with  $w(n)$  updates after each sample, memory paging was not necessary. This approach proved very efficient and allowed significant buffer size reductions. Likewise, heuristic observations made from the output of the assembly file suggest that the loops were unrolled by a factor of two.

Although only 30-40% of the code was parallelized given the utilized build options, most implicit advantages in cycle performance vis-à-vis size of code drawbacks are likely to be acceptable.

### 4.1 Conclusion and Future Work

Whereas most readily encountered noise signals contain medium range and higher frequency components  $(500Hz < f \leq 4000Hz)$ , commonly available noise canceling headphone products provide up to 10 dB attenuation  $-70-80\%$  dampening  $-$  only for frequencies below 300 Hz. The cause of the predicament likely lies in the algorithm chosen for at least some of these products – the wideband LMS. Instead of wideband, we show that a new subband approach initially proposed by Siravara et al. in 2002 allows for greatly improved attenuation over a large range of frequencies  $0 < f \leq 4kHz$ . The following has been successfully demonstrated in meeting the specification of our proposal:

- 1. A "real-time" active feedback subband LMS ANC system can process 44.1 kHz stereo signals on the TI C67 EVM board.
	- a. C code for the algorithm is provided
	- b. EVM setup code is likewise made available
- 2. Even a 2-band system is at least 20-50% more effective at adaptive noise canceling for various frequency bands.

Additionally, subband Matlab code has been created, with repeat testing placing further emphasis on the advantages of the subband system.

Naturally, follow-up work is necessary in order to more clearly identify the additional benefits of 4-band and 6-band systems. Whereas a 4-band system can most likely be implemented on the C67 board, a 6-band may require too much processing power. Scaling the input signal to 22050 Hz mono should accommodate this complication. Most

importantly, actual dB attenuation and time to attenuation for 4- and 6-band systems should be ascertained in order to knowledgeably determine solutions to particular noise canceling applications. Likewise, given further occasion, we would determine the source of LMS irregularities and high interference noticed when feedback microphones were located inside the closed-ear headphones.

Hopefully, the contribution made by making these findings publicly available may stimulate further research possibly culminating in a commercial product, which would be more adept at broad frequency range noise attenuation. Moreover, ameliorated processing requirements – due to a reduction in the LMS filter size that is made possible by the subband algorithm – may in turn also facilitate a reduction in product cost.

### 4.2 References

**[1]** Siravara, et al. *A Novel Approach for Single Microphone Active Noise Cancellation***. 2002.**  [http://www.utdallas.edu/~loizou/speech/mwscas\\_2002.pdf](http://www.utdallas.edu/~loizou/speech/mwscas_2002.pdf)

**Comments: Proposal of subband approach and mathematical definition of algorithm. No code.** 

**[2]** Principe et al. *Neural and Adaptive Learning Systems.* **2000.**  [http://nd.com/NSBook/NEURAL%20AND%20ADAPTIVE%20SYSTEMS15\\_Estimation\\_of\\_the\\_Gradient\\_Th.html](http://nd.com/NSBook/NEURAL AND ADAPTIVE SYSTEMS15_Estimation_of_the_Gradient_Th.html)

**Comments: Rule of thumb for step size µ in LMS algorithm. No code.** 

[3] Texas Instruments. *TMS320C67x DSP Library Programmer Reference Guide.* **2003.** 

<http://focus.ti.com/lit/ug/spru657/spru657.pdf>pp. 4-2 and 4-3

**Comments: ANSI C and ASM code for wideband LMS. Testing revealed that C code does not correspond to ASM functionality and may have errors. Some parts of the code were used, some were modified as was necessary.** 

**[4]** [http://www.exhaustsoundclips.com](http://www.exhaustsoundclips.com/)

**Comments: provides sound clips of various automobile exhausts. Used 1967 Ford Mustang exhaust as a noise signal for testing.** 

**[5]** <http://physics.nku.edu/asg/noisesamples.html>

**Comments: provides noise samples, particularly jet exhaust at Cincinnati/Northern** 

**Kentucky International Airport. Used sound as noise signal for testing.** 

**[6]** <http://www.adaptyv.com/en/>

**Comments: bulletin board used for debugging.** 

### 5.1 Appendix A—Matlab Code

```
% Script file for subband LMS 
% Assumes desired.wav and noise.wav exist 
% Returns output, the real portion of which is playing using 
soundsc(real(output)); 
temp d = wavread('desired.wav');
d = temp d(:, 1);temp_x = wavread('noise.wav');x = temp x(:,1);% Sets the length to the smaller number of samples 
if (length(d) < length(x))len = length(d);else 
    len = length(x);end 
i = 1:len;% initialize coefficients to 0, and buffers to 0 
W1 = zeros(16, 1);W2 = zeros(16, 1);buffer input = [zeros(16,1)];
buffer desire = [zeros(16,1)];
% Run through for each sample available 
for t = 1:len
     % Add the new values to the end of the buffers 
    buffer_input = [buffer\_input(2:16);(x(t) - d(t))];
    buffer_desire = [buffer\_desired(2:16); (-(x(t) - d(t)))];
     % Calculate the fft of the input buffer to see where the noise lies 
    fft buffer input = fft(buffer_input,16);
     % Split it into two different bands 
    input1 = [fft_buffer\_input(1:8);zeros(8,1)];input2 = [zeros(8,1);fft buffer input(9:16)]; % Take the IFFT to change it back to time domain 
    ifft input1 = ifft(input1, 16);
    ifft input2 = ifft(input2, 16);
     % Calculate the fft of the desire buffer 
    fft buffer desire = fft(buffer desire, 16);
     % Split into two bands 
    desire1 = [fft buffer desire(1:8);zeros(8,1)];desire2 = [zeros(8,1);fft buffer desire(9:16)];
```

```
 % Take IFFT to get back actual samples 
   ifft d1 = ifft(desire1, 16);ifftd2 =ifft(desire2, 16);
     % Calculate output and error for first subband 
   output1 temp = W1'*ifft input1;
   e1 = ifft d1(16) - output1 temp;
     % Update coefficients 
   W1 = W1 + .025*ifft input1*conj(e1); % Calculate output and error for 2nd subband 
    output2_temp = W2'*ifft_input2; 
   e2 = \text{ifft}_d2(16) - \text{output2} % Update coefficients 
   W2 = W2 + .025*ifft input2*conj(e2); % Final output is just sum of subband outputs 
    final output(t) = output1 temp + output2 temp;
end
```
### 5.1 Appendix B—C Code

```
/* 
 * C Code to implement ANC 
 * Group 10, Spring 2003 
 * Prasanna Malaiyandi, David Mitchell, Samir Sahu 
 * Files expected in directory: Noise files, desired files, fftn.h, 
fftn.c 
  * Usage: saturday noise# noise_amplitude desired# sampling 
  * Sampling does not work, should always be set to 1. 
 * 
*/ 
#include <stdio.h> 
#include <stdlib.h> 
#include <math.h> 
#include "fftn.h" 
#include <string.h> 
#define mu .01 
#define pi 3.1415926 
int dims[1]; \frac{1}{2} // Used to store the FFT-Size, used by fftn()
double *x; // Used to store the noise signal 
double *x_temp; 
double *d; // Used to store the desired signal 
double *d_temp; 
double *output real; // Used to store the real values of the output
double *output imag; // Used to store the imag values of the output
double output1 temp real; // Used for real values of the output of
subband 1 
double output1 temp imag; // Used for imag values of the output of
subband 1
```
double output2 temp real; // Used for real values of the output of subband 2

double output2 temp imag; // Used for imag values of the output of subband 2

double e1 real; // Used to store the real value of the error for subband 1

double e1 imag; // Used to store the imag value of the error for subband 1

double e2 real; // Used to store the real value of the error for subband 2<sup>-</sup>

double e2 imag; // Used to store the imag value of the error for subband 2<sup>-</sup>

double buffer input[16]; // Used to store the last 16 values of the input signal

double buffer desire[16]; // Used to store the last 16 values of the desired signal

double W1 real[16]; // Used to store the real values of the filter coefficients for subband 1

double W1\_imag[16]; // Used to store the imag values of the filter coefficients for subband 1

double W2 real[16]; // Used to store the real values of the filter coefficients for subband 2

double W2 imag[16]; // Used to store the imag values of the filter coefficients for subband 2

double fft buffer input real[16]; // Used to store the real values from the fft of the input buffer

double fft buffer input imag[16]; // Used to store the imag values from the fft of the input buffer

double fft buffer desire real[16]; // Used to store the real values from the fft of the desire buffer

double fft buffer desire imag[16]; // Used to store the imag values from the fft of the desire buffer

double input1 real[16]; // Used to store the real values of subband 1 for the input

double input1 imag[16]; // Used to store the imag values of subband 1 for the input

double input2 real[16]; // Used to store the real values of subband 2 for the input

double input2 imag[16]; // Used to store the imag values of subband 2 for the input

double desirel real[16]; // Used to store the real values of subband 1 for the desire

double desirel imag[16]; // Used to store the imag values of subband 1 for the desire

double desire2 real[16]; // Used to store the real values of subband 2 for the desire

double desire2 imag[16]; // Used to store the imag values of subband 2 for the desire

double ifft input1 real[16]; // Used to store real values of the ifft of subband  $\overline{1}$  for the input

double ifft input1 imag[16]; // Used to store imag values of the ifft of subband  $\overline{1}$  for the input

double ifft input2 real[16]; // Used to store real values of the ifft of subband  $2$  for the input

double ifft\_input2\_imag[16]; // Used to store imag values of the ifft of subband 2 for the input

double ifft d1 real[16]; // Used to store real values of the ifft of subband 1 for the desire

double ifft d1 imag[16]; // Used to store real values of the ifft of subband 1 for the desire

double ifft d2 real[16]; // Used to store real values of the ifft of subband 1 for the desire

```
double ifft d2 imag[16]; // Used to store real values of the ifft of
subband 1 for the desire
int main(int argc, char ** argv) 
{ 
      int i, j, ret; 
      long size1, size2; 
      int num, temp; 
       double amplitude; 
       int sampling; 
       FILE *out; 
       FILE *noise; 
      FILE *desire; 
       FILE *dfile; 
       FILE *nfile; 
      // Open up files in which the outputs will be written to 
      out = fopen("output.txt", "wb"); 
      noise = fopen("noise.txt", "w");desire = fopen("desire.txt", "w"); 
      if (argc != 5)
       { 
            printf("Usage: saturday noise# noise amplitude desired#
sampling\n");
            ext(1); }
```

```
amplitude = atof(argv[2]);
sampling = atoi(argv[4]);
```

```
if (strcmp(argv[1], "noise1") == 0)nfile = fopen("noise1.snd", "rb"); 
else if (strcmp(argv[1], "noise2") == 0) 
      nfile = fopen("noise2.snd", "rb"); 
else if (strcmp(argv[1], 'noise3") == 0)nfile = fopen("noise3.snd", "rb"); 
 else 
      nfile = fopen("noise1.snd", "rb");
```

```
fseek(nfile, 0, SEEK_END); 
      size1 = ftell(nfile); \frac{1}{2} // Figure out the number of elements in
the noise file 
       rewind(nfile); 
        // Read in the noise file into x temp
      x temp = (double *) malloc (size1);
      fread(x temp, 8, size1/8, nfile);
       fclose(nfile);
```

```
if (strcmp(argv[3], "desired") == 0)dfile = fopen("desire1.snd", "rb"); 
else if (strcmp(argv[3], "desire2") == 0) 
      dfile = fopen("desire2.snd", "rb"); 
else if (strcmp(argv[3], "desire3") == 0)
```

```
dfile = fopen("desire3.snd", "rb"); 
 else 
      dfile = fopen("desire1.snd", "rb"); 
fseek(dfile, 0, SEEK_END); 
size2 = field(dfile); rewind(dfile); 
d temp = (double *) malloc (size2);
fread(d temp, 8, size2/8, dfile);
 fclose(dfile); 
if (size1 < size2) 
      num = (int) size1/(8*sampling); else 
      num = (int) size2 / (8 * sampling); // Initialize the output arrays 
output real = (double *) malloc (num*sizeof(double));
output_imag = (double *) malloc (num*sizeof(double)); 
   // The FFT Size 
dims[0] = 16;printf("d=%d x=%d\n", size1/8, size2/8); 
  // Create the actual noise input 
x = (double * ) malloc (num * size of (double));
j = 0;for (i = 0; i < num; i=i+sampling) {
```

```
x[j] = amplitude*x temp[i] + d temp[i];
      j++; } 
free(x temp);
printf("Done Creating Noise\n"); 
   // Create the actual desired input 
d = (double *) malloc (num * sizeof(double));j = 0;for (i = 0; i < num; i=i+sampling) { 
      d[j] = d_temp[i]; j++; 
 } 
free(d temp);
printf("Done Creating Desire\n"); 
   // Initialize all the coefficients and buffers to 0 
for( i = 0 ; i < 16 ; i++) { 
      buffer_input[i] = 0.0;
       buffer_desire[i] = 0.0; 
      W1 real[i] = 0.0;
      W1 imag[i] = 0.0;
      W2 real[i] = 0.0;
      W2_imag[i] = 0.0;
```
}

```
 // Run loop till there are no more samples left 
        for( i = 0 ; i < num ; i++ )
          { 
                  // Store the next input and desire value into the end of 
the buffers 
                  for( j = 0 ; j < 15 ; j++)\{buffer input[j] = buffer input[j+1];
                          buffer desire[j] = buffer desire[j+1];
 }
                 buffer\_input[15] = x[i];buffer desire[15] = d[i];
                  // Find the fft of the input buffer 
                  for (j = 0; j < 16; j++)\left\{ \begin{array}{cc} 0 & 0 & 0 \\ 0 & 0 & 0 \\ 0 & 0 & 0 \\ 0 & 0 & 0 \\ 0 & 0 & 0 \\ 0 & 0 & 0 \\ 0 & 0 & 0 \\ 0 & 0 & 0 \\ 0 & 0 & 0 \\ 0 & 0 & 0 \\ 0 & 0 & 0 \\ 0 & 0 & 0 & 0 \\ 0 & 0 & 0 & 0 \\ 0 & 0 & 0 & 0 \\ 0 & 0 & 0 & 0 & 0 \\ 0 & 0 & 0 & 0 & 0 \\ 0 & 0 & 0 & 0 & 0 \\ 0 & 0 & 0 & 0 & 0 & 0 \\ 0 & 0 & 0 & 0fft buffer input real[j] = buffer input[j];
                           fft buffer input imag[j] = 0.0;
 }
                  ret = fftn(1, dims, fft buffer input real,
fft buffer input imag, 1, 0.0);
```
// Split the fft values into 2 subbands, zero padding subband 1 at the end

```
for (j = 0; j < 8; j++)\left\{ \begin{array}{cc} 0 & 0 & 0 \\ 0 & 0 & 0 \\ 0 & 0 & 0 \\ 0 & 0 & 0 \\ 0 & 0 & 0 \\ 0 & 0 & 0 \\ 0 & 0 & 0 \\ 0 & 0 & 0 \\ 0 & 0 & 0 \\ 0 & 0 & 0 \\ 0 & 0 & 0 \\ 0 & 0 & 0 & 0 \\ 0 & 0 & 0 & 0 \\ 0 & 0 & 0 & 0 \\ 0 & 0 & 0 & 0 & 0 \\ 0 & 0 & 0 & 0 & 0 \\ 0 & 0 & 0 & 0 & 0 \\ 0 & 0 & 0 & 0 & 0 & 0 \\ 0 & 0 & 0 & 0input1 real[j] = fft buffer input real[j];
                                        input1 imag[j] = fft buffer input imag[j];
                                        input1 real[j+8] = 0.0;
                                        input1 imag[j+8] = 0.0;
 }
                          // Subband 2, zero padded at the beginning 
                          for (j = 0; j < 8; j++)\left\{ \begin{array}{ccc} 0 & 0 & 0 \\ 0 & 0 & 0 \\ 0 & 0 & 0 \\ 0 & 0 & 0 \\ 0 & 0 & 0 \\ 0 & 0 & 0 \\ 0 & 0 & 0 \\ 0 & 0 & 0 \\ 0 & 0 & 0 \\ 0 & 0 & 0 \\ 0 & 0 & 0 \\ 0 & 0 & 0 \\ 0 & 0 & 0 \\ 0 & 0 & 0 & 0 \\ 0 & 0 & 0 & 0 \\ 0 & 0 & 0 & 0 \\ 0 & 0 & 0 & 0 & 0 \\ 0 & 0 & 0 & 0 & 0 \\ 0 & 0 & 0 & 0 & 0 \\ 0 & 0 & 0 & 0input2 real[j] = 0.0;
                                        input2 imag[j] = 0.0;input2 real[j+8] = fft buffer input real[j+8];input2 imag[j+8] = fft buffer input imag[j+8];
 }
                          // Take the ifft of subband 1 to get real values in time 
domain 
                          ret = fftn(1, dims, input1 real, input1 imag, -1, 16.0);
                          // Take the ifft of subband 2 to get real values in time 
domain 
                          ret = fftn(1, dims, input2 real, input2 imag, -1, 16.0);
                          // Take the fft of the buffer for desire 
                          for (j = 0; j < 16; j++)\left\{ \begin{array}{cc} 0 & 0 & 0 \\ 0 & 0 & 0 \\ 0 & 0 & 0 \\ 0 & 0 & 0 \\ 0 & 0 & 0 \\ 0 & 0 & 0 \\ 0 & 0 & 0 \\ 0 & 0 & 0 \\ 0 & 0 & 0 \\ 0 & 0 & 0 \\ 0 & 0 & 0 \\ 0 & 0 & 0 & 0 \\ 0 & 0 & 0 & 0 \\ 0 & 0 & 0 & 0 \\ 0 & 0 & 0 & 0 & 0 \\ 0 & 0 & 0 & 0 & 0 \\ 0 & 0 & 0 & 0 & 0 \\ 0 & 0 & 0 & 0 & 0 & 0 \\ 0 & 0 & 0 & 0
```
33

```
fft buffer desire real[j] = buffer desire[j];
                fft buffer desire imag[j] = 0.0;
 }
          ret = fftn(1, dims, fft buffer desire real,
```

```
fft buffer desire imag, 1, 0.0);
```

```
 // Split desire into 2 subbands, just like the input 
buffer 
                             for (j = 0; j < 8; j++)\left\{ \begin{array}{cc} 0 & 0 & 0 \\ 0 & 0 & 0 \\ 0 & 0 & 0 \\ 0 & 0 & 0 \\ 0 & 0 & 0 \\ 0 & 0 & 0 \\ 0 & 0 & 0 \\ 0 & 0 & 0 \\ 0 & 0 & 0 \\ 0 & 0 & 0 \\ 0 & 0 & 0 \\ 0 & 0 & 0 & 0 \\ 0 & 0 & 0 & 0 \\ 0 & 0 & 0 & 0 \\ 0 & 0 & 0 & 0 & 0 \\ 0 & 0 & 0 & 0 & 0 \\ 0 & 0 & 0 & 0 & 0 \\ 0 & 0 & 0 & 0 & 0 & 0 \\ 0 & 0 & 0 & 0desire1 real[j] = fft buffer desire real[j];
                                            desire1_imag[j] = fft_buffer_desire_imag[j]; 
                                           desire1 real[j+8] = 0.0;
                                           desire1 imag[j+8] = 0.0; }
                             for (j = 0; j < 8; j++)\left\{ \begin{array}{ccc} 0 & 0 & 0 \\ 0 & 0 & 0 \\ 0 & 0 & 0 \\ 0 & 0 & 0 \\ 0 & 0 & 0 \\ 0 & 0 & 0 \\ 0 & 0 & 0 \\ 0 & 0 & 0 \\ 0 & 0 & 0 \\ 0 & 0 & 0 \\ 0 & 0 & 0 \\ 0 & 0 & 0 \\ 0 & 0 & 0 \\ 0 & 0 & 0 & 0 \\ 0 & 0 & 0 & 0 \\ 0 & 0 & 0 & 0 \\ 0 & 0 & 0 & 0 & 0 \\ 0 & 0 & 0 & 0 & 0 \\ 0 & 0 & 0 & 0 & 0 \\ 0 & 0 & 0 & 0desire2 real[j] = 0.0;
                                           desire2 imag[j] = 0.0; desire2_real[j+8] = fft_buffer_desire_real[j+8]; 
                                            desire2_imag[j+8] = fft_buffer_desire_imag[j+8]; 
  }
```
// Take the ifft of each band to get values in the time domain

ret = fftn(1, dims, desire1 real, desire1 imag,  $-1$ , 16.0);

```
ret = fftn(1, dims, desire2 real, desire2 imag, -1, 16.0);
```

```
// ifft returns values that are conjugates, so you need to 
take the inverse of the imaginary values 
                        for (j = 0; j < 16; j++)\left\{ \begin{array}{ccc} 0 & 0 & 0 \\ 0 & 0 & 0 \\ 0 & 0 & 0 \\ 0 & 0 & 0 \\ 0 & 0 & 0 \\ 0 & 0 & 0 \\ 0 & 0 & 0 \\ 0 & 0 & 0 \\ 0 & 0 & 0 \\ 0 & 0 & 0 \\ 0 & 0 & 0 \\ 0 & 0 & 0 \\ 0 & 0 & 0 \\ 0 & 0 & 0 & 0 \\ 0 & 0 & 0 & 0 \\ 0 & 0 & 0 & 0 \\ 0 & 0 & 0 & 0 & 0 \\ 0 & 0 & 0 & 0 & 0 \\ 0 & 0 & 0 & 0 & 0 \\ 0 & 0 & 0 & 0desire1_imag[j] = -desire1_imag[j];input1 imag[j] = -input1 imag[j];
                                    desire2 imag[j] = -desire2imag[j];input2 imag[j] = -input2 imag[j];
 }
```

```
// Calculate the output, which is sum of w(n) * i(n)output1 temp real = 0.0;
                          output1_temp_imag = 0.0; 
                         for (j = 0; j < 16; j++)\left\{ \begin{array}{cc} 0 & 0 & 0 \\ 0 & 0 & 0 \\ 0 & 0 & 0 \\ 0 & 0 & 0 \\ 0 & 0 & 0 \\ 0 & 0 & 0 \\ 0 & 0 & 0 \\ 0 & 0 & 0 \\ 0 & 0 & 0 \\ 0 & 0 & 0 \\ 0 & 0 & 0 \\ 0 & 0 & 0 & 0 \\ 0 & 0 & 0 & 0 \\ 0 & 0 & 0 & 0 \\ 0 & 0 & 0 & 0 & 0 \\ 0 & 0 & 0 & 0 & 0 \\ 0 & 0 & 0 & 0 & 0 \\ 0 & 0 & 0 & 0 & 0 & 0 \\ 0 & 0 & 0 & 0output1 temp real += (W1 real[j]*input1 real[j] +
W1 imag[j]*input1 imag[j]);
                                     output1_temp_imag += (W1_imag[j]*input1 real[j] -
W1 real[j]*input1 imag[j]);
}
```

```
 // Error is equal to the last desired minus the output 
calculated above 
            e1 real = desire1 real[15] - output1 temp real;
            e1 imag = -desire1 imag[15] - output1 temp imag;
```

```
mu*ifft_input1*conj(e1) 
               for (j = 0; j < 16; j++)\{W1 real[j] += mu * (input1 real[j]*e1 real -
input1_imag[j]*e1_imag);
                       W1_imag[j] += mu * (input1 imag[j]*e1 real +
input1 real[j] *el imag);
 }
                   // Repeat calculations for output, error, and 
coefficients for subband 2 
               output2 temp real = 0.0;
                output2_temp_imag = 0.0; 
               for (j = 0; j < 16; j++)\left\{ \begin{array}{cc} 0 & 0 & 0 \\ 0 & 0 & 0 \\ 0 & 0 & 0 \\ 0 & 0 & 0 \\ 0 & 0 & 0 \\ 0 & 0 & 0 \\ 0 & 0 & 0 \\ 0 & 0 & 0 \\ 0 & 0 & 0 \\ 0 & 0 & 0 \\ 0 & 0 & 0 \\ 0 & 0 & 0 & 0 \\ 0 & 0 & 0 & 0 \\ 0 & 0 & 0 & 0 \\ 0 & 0 & 0 & 0 & 0 \\ 0 & 0 & 0 & 0 & 0 \\ 0 & 0 & 0 & 0 & 0 \\ 0 & 0 & 0 & 0 & 0 & 0 \\ 0 & 0 & 0 & 0output2 temp real += (W2 real[j]*input2 real[j] +
W2 imag[j]*input2 imag[j]);
                       output2 temp imag += (W2 imag[j]*input2 real[j] -
W2 real[j]*input2 imag[j]);
 }
               e2 real = desire2 real[15] - output2 temp real;
               e2_imag = -desire2_imag[15] - output2_temp_imag;
               for (j = 0; j < 16; j++)\{W2 real[j] += mu * (input2 real[j]*e2 real -
input2 imag[j]*e2 imag);
                       W2 imag[j] += mu * (input2 imag[j]*e2 real +
input2 real[j]*e2 imag);
 }
```
// Update the coefficients.  $w(n) = w(n) +$ 

```
// Final output is the sum of the real output for the two 
subbands 
            output real[i] = output1 temp real + output2 temp real;
            output img[i] = -output1 temp imag + -output2 temp imag;
       } 
      // Done calculating all the outputs 
      printf("Done With output"); 
      // Store the outputs, the desired sound, and the input sound into 
files 
      for (i = 0; i < num; i++) { 
            fprintf(out, "%f\n", output real[i]);
             fprintf(desire, "%f\n", d[i]); 
             fprintf(noise, "%f\n", x[i]); 
       } 
       fclose(out); 
       fclose(desire); 
       fclose(noise); 
      free(output real);
       free(output_imag); 
       free(x); 
       free(d); 
       return 0;
```
}

### 5.3 Appendix C—EVM Code

```
/* 
 * EVM to implement subband ANC 
 * Group 10, Spring 2003 
 * Prasanna Malaiyandi, David Mitchell, Samir Sahu 
 * Code is used to handle one channel of audio. Therefore, 2 EVMs 
needed to actually 
 * implement stereo solution. Only output changes for the difference 
between 
 * left channel and right channel. Assuming that audio is already split 
at source 
 * before entering EVM. 
*/ 
#include <stdlib.h> 
#include <mcbsp.h> /* mcbsp devlib */ 
#include <common.h> 
#include <mcbspdrv.h> /* mcbsp driver */ 
#include <board.h> /* EVM library */ 
#include <codec.h> /* codec library */ 
#include <mathf.h> /* math library */ 
#include <intr.h> /* interrupt library */ 
#include <linkage.h> 
#define fs 44100 // Sampling rate 
#define mu .025 // Value for the LMS algorithm 
#define pi 3.1415926
```
int output;  $\frac{1}{2}$  // Output value float buffer input1[16]; // Buffer for input subband 1 float buffer input2[16]; // Buffer for input subband 2 float desire[33]; // Buffer for desire signal

float input[33]; // Buffer for input signal float W1[16]; // COefficients for subband 1 float W2[16]; // coefficients for subband 2 // Filter coefficients for 0-1kHz float filter1[33] = {0.0135, 0.0165, 0.0196, 0.0227, 0.0258, 0.0288, 0.0317, 0.0344, 0.0370, 0.0393, 0.0414, 0.0433, 0.0448, 0.0460, 0.0469, 0.0474, 0.0476, 0.0474, 0.0469, 0.0460, 0.0448, 0.0433, 0.0414, 0.0393, 0.0370, 0.0344, 0.0317, 0.0288, 0.0258, 0.0227, 0.0196, 0.0165,  $0.0135$ ; // Filter coefficients for 1-4 kHz float filter2[33] =  $\{-0.0123, -0.0040, 0.0008, -0.0010, -0.0107, -0.0007\}$  $0.0271, -0.0468, -0.0646,$  $-0.0748$ ,  $-0.0725$ ,  $-0.0553$ ,  $-0.0239$ , 0.0177, 0.0625, 0.1026, 0.1302, 0.1401, 0.1302, 0.1026, 0.0625,  $0.0177, -0.0239, -0.0553, -0.0725,$  $-0.0748$ ,  $-0.0646$ ,  $-0.0468$ ,  $-0.0271$ ,  $0.0107$ ,  $-0.0010$ ,  $0.0008$ ,  $-0.0040$ ,  $-0.0123$ ; // Filter coeffcients for > 4 kHz float filter3[33] =  $\{-0.0081, -0.0176, -0.0226, -0.0209, -0.0119,$ 0.0028, 0.0194, 0.0332, 0.0388, 0.0325, 0.0123, -0.0206, -  $0.0619, -0.1054, -0.1436, -0.1698,$  $0.8209, -0.1698, -0.1436, -0.1054, -$ 0.0619, -0.0206, 0.0123, 0.0325, 0.0388, 0.0332, 0.0194, 0.0028, - 0.0119, -0.0209, -0.0226, -0.0176,

-0.0081};

/\*\*\*\*\*\*\*\*\*\*\*\*\*\*\*\*\*\*\*\*\*\*\*\* FUNCTIONS \*\*\*\*\*\*\*\*\*\*\*\*\*\*\*\*\*\*\*\*\*\*\*\*\*\*\*\*\*/

```
/****************************************************************
```
\* Name: rcvISR

\* Inputs: none

\* Output: none

\* Purpose: Interrupt vector to be called whenever a single

\* sample of data is ready to be read. For each sample, we

\* simply store it in a buffer and increment the index into the

\* buffer.

```
 ****************************************************************/
```
interrupt void rcvISR(void) {

int j;

float output temp1, output temp2, desire b1, desire b2, input b1, input b2, input b3, error1, error2;

output\_temp1 = MCBSP0\_DRR;

 // Shift the buffer to the left to make room for the new input and desire value

```
for (j = 0; j < 32; j++) { 
      desire[j] = desire[j+1];input[j] = input[j+1]; }
```
// Mask out the input and desired from the serial port register. Input is the top 16 bits, desired is the bottom 16 bits. Normalize to -  $1 - > 1$  $input[32] = (float) ((signed short int) ((MCBSP0 DRR) &$  $0xffff0000) >> 16)$  /32768;

```
desire[32] = (float)((signed short int)((MCBSP0_DRR) & 
0x0000ffff))/32768; 
      input[32] += desire[32]; // Add the noise to the input
      // Initialize the input arrays to 0 
      input b1 = 0.0;
      input b2 = 0.0;
      input b3 = 0.0;
      // Calculate the inputs to the subbands, doing FIR filtering 
      for (j = 0; j < 33; j++) { 
            input b1 += filter1[j]*input[j];
            input b2 += filter2[j]*input[j];
             input_b3 += filter3[j]*input[j]; 
       } 
      // Create room in the buffer arrays for the new inputs, then add 
them to the end 
      for( j = 0 ; j < 15 ; j++) { 
            buffer input1[j] = buffer input1[j+1];
            buffer input2[j] = buffer input2[j+1];
       } 
      buffer input1[15] = input b1;
     buffer input2[15] = input b2;
```

```
// Calculate the desired for the subbands 
desire b1 = 0.0;
desire b2 = 0.0;
for (j = 0; j < 33; j++) { 
      desire b1 += filter1[j]*desire[j];
       desire_b2 += filter2[j]*desire[j]; 
 }
```
// Calculate the outputs based on the coefficients times the input buffer

```
output temp1 = 0.0;
for (j = 0; j < 16; j++) { 
      output temp1 += (W1[j]*buffer input1[j]);
 } 
// Calculate the error based on desired minus output 
error1 = desire b1 - output temp1;// Update the coefficients 
for (j = 0; j < 16; j++) { 
      W1[j] += mu * (buffer_input1[j]*error1);
 } 
// Do the same things as above for the 2nd subband 
output temp2 = 0.0;
for (j = 0; j < 16; j++) {
```

```
output temp2 += (W2[j]*buffer input2[j]);
       } 
      error2 = desire b2 - output temp2;for (j = 0; j < 16; j++) { 
            W2[j] += mu * (buffer_input2[j]*error2);
       } 
      // Output is just the sum of the outputs, plus input_b3 which is 
the high frequency. Uncomment appropriate line 
      // output = (((shortint)((output_temp1+output_temp2+input_b3)*32768)<<16)&0xffff0000); 
      // Left Channel 
      // output = (((shortint)((output temp1+output temp2+input b3)*32768))&0x0000ffff);
// Right Channel 
} 
/**************************************************************** 
  * Name: xmitISR 
 * Inputs: none 
 * Output: none 
  * Purpose: Interrupt vector to be called whenever the serial 
  * port is ready for a sample to be written. 
 ****************************************************************/ 
interrupt void xmitISR(void) { 
  // Write the output to the serial port register 
  MCBSP0_DXR=output;
```

```
/**************************************************************** 
  * Name: main 
 * Inputs: none 
 * Output: none 
 * Purpose: 
 ****************************************************************/ 
int main(void) { 
 Mcbsp dev dev; \frac{1}{2} /* Serial port device */
  int i; 
 evm init(); \frac{1}{2} /* Standard board initialization */
 mcbsp_drv_init(); /* Call this before using McBSP 
functions */ 
  /* Open serial port */ 
  if (!(dev=mcbsp_open(0))) { 
    return(ERROR); 
  } 
  /* Configure McBSP */ 
  mcbsp_setup(dev); /* See bottom of this file */ 
  /******************** configure CODEC **********************/ 
  /* EXIT_ERROR is a macro which jumps to exit_err if the function 
     returns an ERROR */ 
 EXIT_ERROR(codec_init());
 codec change sample rate(fs, TRUE);
```
}

```
EXIT_ERROR(codec_adc_control(LEFT,20.0,FALSE,MIC_SEL)); // Put
noise on the left channel 
 EXIT ERROR(codec adc control(RIGHT, 20.0, FALSE, LINE SEL)); //
Desired on the right channel 
 /* mute (L/R) LINE input to mixer */EXIT_ERROR(codec_line_in_control(LEFT,MIN_AUX_LINE_GAIN,TRUE));
 EXIT_ERROR(codec_line_in_control(RIGHT,MIN_AUX_LINE_GAIN,TRUE));
  /* D/A 0.0 dB atten, do not mute DAC outputs */ 
 EXIT_ERROR(codec_dac_control(LEFT, 0.0, FALSE));
 EXIT_ERROR(codec_dac_control(RIGHT, 0.0, FALSE));
```

```
 /**************** initialize coefficients and buffer *********/ 
   for( i = 0 ; i < 16 ; i++) { 
          buffer input1[i] = 0.0;
          buffer input2[i] = 0.0;
          W1[i] = 1.0;W2[i] = 1.0; } 
   output = 0.0;
   for ( i = 0; i < 33; i++) { 
          input[i] = 0.0;desire[i] = 0.0; }
```

```
 /**************** setup interrupt routines *******************/ 
 intr_init();
  /* Hook up serial transmit interrupt to CPU Interrupt 14 */ 
  /* Repeat the same process for the receive interrupt */ 
  intr_map(CPU_INT15,ISN_RINT0);
  INTR CLR FLAG(CPU INT15);
  intr_hook(rcvISR,CPU_INT15);
  intr_map(CPU_INT14,ISN_XINT0);
 INTR CLR FLAG(CPU INT14); /* Clear any old interrupts */
 intr hook(xmitISR,CPU INT14); /* Hook our own xmitISR into chain for
14 */ 
  /* Enable all necessary interrupts */ 
 INTR_ENABLE(CPU_INT_NMI); /* Non-maskable interrupt */
 INTR_ENABLE(CPU_INT15);
 INTR_ENABLE(CPU_INT14);
  INTR_GLOBAL_ENABLE(); /* Controls whether ANY interrupts 
function */ 
  /******************* Turn on the serial port ***********************/ 
 MCBSP_ENABLE(dev->port,MCBSP_RX|MCBSP_TX);
  /* At this point, the program leaves main and enters an infinite 
   * idle loop. Interrupts continue to function */ 
 while(1);
 exit err:
  return(ERROR); 
}
```

```
/****************************************************************
```
- \* Name: mcbspSetup
- \* Inputs: Mcbsp\_dev
- \* Output: none
- \* Purpose: McBSP stands for Multi-Channel Buffered Serial Port.
- \* It is build onto the C67 processor itself, and is how the
- \* codec communicates with the processor. This function sets
- \* up the serial port for communication with the codec, and
- \* should never need to be modified.

\*\*\*\*\*\*\*\*\*\*\*\*\*\*\*\*\*\*\*\*\*\*\*\*\*\*\*\*\*\*\*\*\*\*\*\*\*\*\*\*\*\*\*\*\*\*\*\*\*\*\*\*\*\*\*\*\*\*\*\*\*\*\*\*/

int mcbsp\_setup(Mcbsp\_dev dev) {

 $\frac{1}{x}$  Structure with all configuration parameters for serial port  $\frac{x}{x}$ Mcbsp\_config mcbspConfig;

 memset(&mcbspConfig,0,sizeof(mcbspConfig)); /\* Initialize everything to  $0 * /$ 

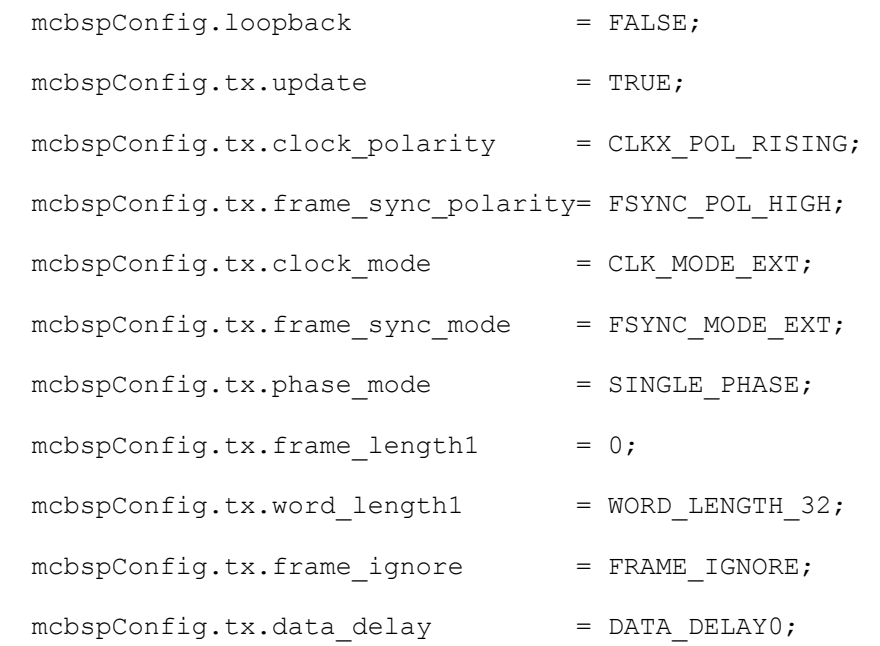

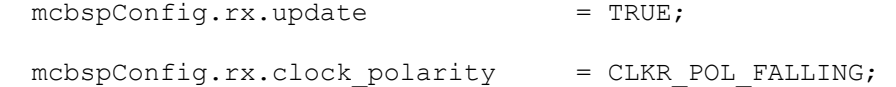

 mcbspConfig.rx.frame\_sync\_polarity= FSYNC\_POL\_HIGH; mcbspConfig.rx.clock mode = CLK MODE EXT; mcbspConfig.rx.frame\_sync\_mode = FSYNC\_MODE\_EXT; mcbspConfig.rx.phase\_mode = SINGLE\_PHASE; mcbspConfig.rx.frame length1 =  $0;$ mcbspConfig.rx.word\_length1 = WORD\_LENGTH\_32; mcbspConfig.rx.frame\_ignore = FRAME\_IGNORE; mcbspConfig.rx.data delay = DATA DELAY0;

```
/* Pass entire structure to mcbsp config, a library function which
  * sets registers according to the contents of the structure */ 
 if(mcbsp_config(dev,&mcbspConfig) != OK) { 
  return(ERROR); 
 } 
 return(OK);
```
}